# **Zertrin Python Toolbox Documentation** *Release 0.2.0*

**Marc Gallet**

**Jul 04, 2020**

# Contents

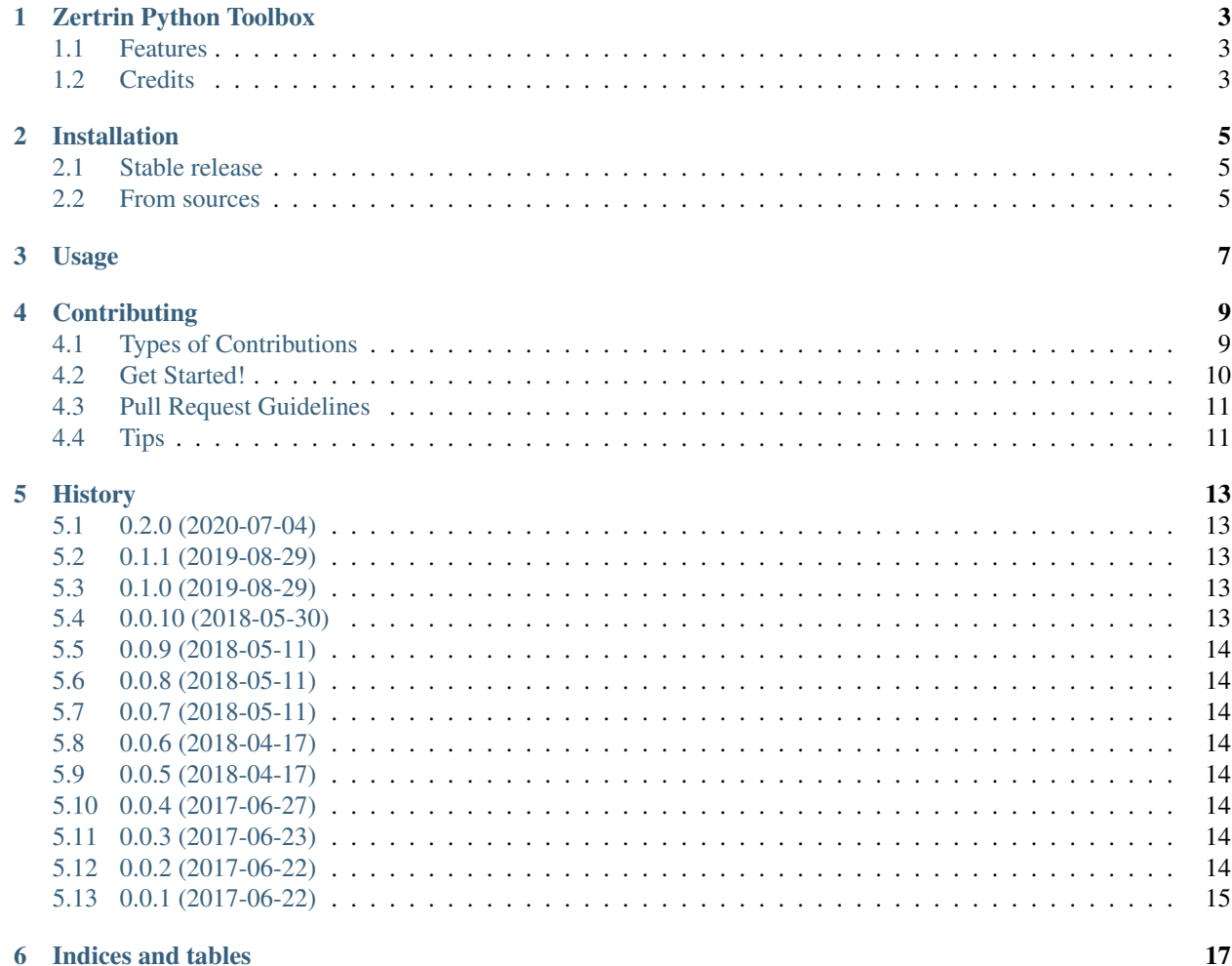

Contents:

# <span id="page-6-0"></span>Zertrin Python Toolbox

A collection of useful functions by Zertrin

- Free software: MIT license
- Documentation: [https://zkpytb.readthedocs.io.](https://zkpytb.readthedocs.io)

### <span id="page-6-1"></span>**1.1 Features**

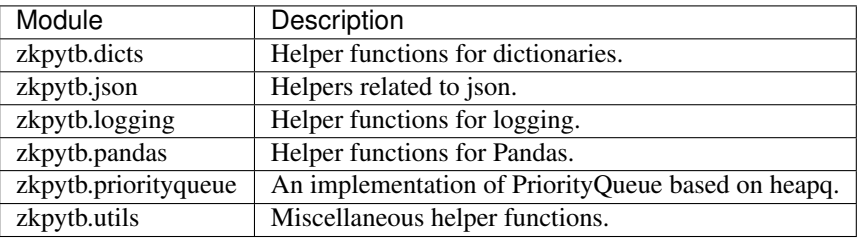

# <span id="page-6-2"></span>**1.2 Credits**

This package was created with [Cookiecutter](https://github.com/audreyr/cookiecutter) and the [audreyr/cookiecutter-pypackage](https://github.com/audreyr/cookiecutter-pypackage) project template.

## Installation

#### <span id="page-8-1"></span><span id="page-8-0"></span>**2.1 Stable release**

To install Zertrin Python Toolbox, run this command in your terminal:

**\$** pip install zkpytb

This is the preferred method to install Zertrin Python Toolbox, as it will always install the most recent release.

If you don't have [pip](https://pip.pypa.io) installed, this [Python installation guide](http://docs.python-guide.org/en/latest/starting/installation/) can guide you through the process.

# <span id="page-8-2"></span>**2.2 From sources**

The sources for Zertrin Python Toolbox can be downloaded from the [Github repo.](https://github.com/zertrin/zkpytb)

You can either clone the public repository:

**\$** git clone git://github.com/zertrin/zkpytb

Or download the [tarball:](https://github.com/zertrin/zkpytb/tarball/master)

**\$** curl -OL https://github.com/zertrin/zkpytb/tarball/master

Once you have a copy of the source, you can install it with:

```
$ python setup.py install
```
Usage

<span id="page-10-0"></span>To use Zertrin Python Toolbox in a project:

**import zkpytb**

Usually, you only need a handful of functions from the toolbox:

**from zkpytb.dicts import** mergedicts **from zkpytb.pandas import** mad, percentile

## **Contributing**

<span id="page-12-0"></span>Contributions are welcome, and they are greatly appreciated! Every little bit helps, and credit will always be given. You can contribute in many ways:

### <span id="page-12-1"></span>**4.1 Types of Contributions**

#### **4.1.1 Report Bugs**

Report bugs at [https://github.com/zertrin/zkpytb/issues.](https://github.com/zertrin/zkpytb/issues)

If you are reporting a bug, please include:

- Your operating system name and version.
- Any details about your local setup that might be helpful in troubleshooting.
- Detailed steps to reproduce the bug.

#### **4.1.2 Fix Bugs**

Look through the GitHub issues for bugs. Anything tagged with "bug" and "help wanted" is open to whoever wants to implement it.

#### **4.1.3 Implement Features**

Look through the GitHub issues for features. Anything tagged with "enhancement" and "help wanted" is open to whoever wants to implement it.

#### **4.1.4 Write Documentation**

Zertrin Python Toolbox could always use more documentation, whether as part of the official docs, in docstrings, or even on the web in blog posts, articles, and such.

#### **4.1.5 Submit Feedback**

The best way to send feedback is to file an issue at [https://github.com/zertrin/zkpytb/issues.](https://github.com/zertrin/zkpytb/issues)

If you are proposing a feature:

- Explain in detail how it would work.
- Keep the scope as narrow as possible, to make it easier to implement.
- Remember that this is a volunteer-driven project, and that contributions are welcome :)

#### <span id="page-13-0"></span>**4.2 Get Started!**

Ready to contribute? Here's how to set up *zkpytb* for local development.

- 1. Fork the *zkpytb* repo on GitHub.
- 2. Clone your fork locally:

\$ git clone git@github.com:your\_name\_here/zkpytb.git

3. Install your local copy into a virtualenv. Assuming you have virtualenvwrapper installed, this is how you set up your fork for local development:

```
$ mkvirtualenv zkpytb
$ cd zkpytb/
$ python setup.py develop
```
4. Create a branch for local development (please don't use *master*):

```
$ git checkout -b name-of-your-bugfix-or-feature
```
Now you can make your changes locally.

5. When you're done making changes, check that your changes pass flake8 and the tests, including testing other Python versions with tox:

```
$ flake8 zkpytb tests
$ py.test
$ tox
```
To get flake8 and tox, just pip install them into your virtualenv.

6. Commit your changes and push your branch to GitHub:

```
$ git add .
$ git commit -m "Your detailed description of your changes."
$ git push origin name-of-your-bugfix-or-feature
```
7. Submit a pull request through the GitHub website.

# <span id="page-14-0"></span>**4.3 Pull Request Guidelines**

Before you submit a pull request, check that it meets these guidelines:

- 1. The pull request should include tests.
- 2. If the pull request adds functionality, the docs should be updated. Put your new functionality into a function with a docstring, and add the feature to the list in README.rst.
- 3. The pull request should work for Python 3.4, 3.5 and 3.6. Check [https://travis-ci.org/zertrin/zkpytb/pull\\_](https://travis-ci.org/zertrin/zkpytb/pull_requests) [requests](https://travis-ci.org/zertrin/zkpytb/pull_requests) and make sure that the tests pass for all supported Python versions.

# <span id="page-14-1"></span>**4.4 Tips**

To run a subset of tests:

\$ py.test tests.test\_zkpytb\_dicts

#### **History**

### <span id="page-16-1"></span><span id="page-16-0"></span>**5.1 0.2.0 (2020-07-04)**

- Update supported Python versions: drop Python 3.4 and added Python 3.8
- zkpytb.pandas: describe\_numeric\_1d(series): handle case where input series is empty

### <span id="page-16-2"></span>**5.2 0.1.1 (2019-08-29)**

• setup.py: add 'Programming Language :: Python :: 3.7' trove classifier

## <span id="page-16-3"></span>**5.3 0.1.0 (2019-08-29)**

- zkpytb.dicts: Add dict\_value\_map()
- zkpytb.pandas: add describe\_numeric\_1d(series)
- Add py 3.7 to tox.ini and .travis.yml

#### <span id="page-16-4"></span>**5.4 0.0.10 (2018-05-30)**

- Add AutoDict and AutoOrderedDict classes in zkpytb.dicts
- zkpytb.dicts.hashdict and JsonEncoder: normalize path separator to ensure stable representation and hash for windows and linux.
- Fix tests test\_compare\_df\_cols\_\*() to reach 100% coverage.

### <span id="page-17-0"></span>**5.5 0.0.9 (2018-05-11)**

• Add module zkpytb.json with a custom JSONEncoder class, and use it in hashdict().

## <span id="page-17-1"></span>**5.6 0.0.8 (2018-05-11)**

• Add tests for zkpytb.logging

## <span id="page-17-2"></span>**5.7 0.0.7 (2018-05-11)**

• zkpytb.dicts: add hashdict() helper.

## <span id="page-17-3"></span>**5.8 0.0.6 (2018-04-17)**

- zkpytb.pandas: only try to import statsmodels when using mad()
- Minor changes missed while relasing previous version.

## <span id="page-17-4"></span>**5.9 0.0.5 (2018-04-17)**

- Add an implementation of PriorityQueue based on heapqueue in zkpytb.priorityqueue
- Add mad(c) (median absolute deviation) and percentile(q) functions in zkpytb.pandas
- Add code coverage and coveralls
- Add tests for zkpytb.pandas
- Fix requirements\_dev.txt because pandas>=0.21 is not compatible with py34

## <span id="page-17-5"></span>**5.10 0.0.4 (2017-06-27)**

- zkpytb.utils: add hashstring() and get\_git\_hash() helpers.
- Add tests for zkpytb.dicts and zkpytb.utils modules.

# <span id="page-17-6"></span>**5.11 0.0.3 (2017-06-23)**

• Add first version of zkpytb.logging module with function setup\_simple\_console\_and\_file\_logger().

# <span id="page-17-7"></span>**5.12 0.0.2 (2017-06-22)**

• Disable universal wheel.

# <span id="page-18-0"></span>**5.13 0.0.1 (2017-06-22)**

• First release on PyPI.

Indices and tables

- <span id="page-20-0"></span>• genindex
- modindex
- search